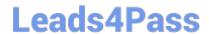

# 1Y0-201<sup>Q&As</sup>

Managing Citrix XenDesktop 7.6 Solutions exam

### Pass Citrix 1Y0-201 Exam with 100% Guarantee

Free Download Real Questions & Answers PDF and VCE file from:

https://www.leads4pass.com/1y0-201.html

100% Passing Guarantee 100% Money Back Assurance

Following Questions and Answers are all new published by Citrix
Official Exam Center

- Instant Download After Purchase
- 100% Money Back Guarantee
- 365 Days Free Update
- 800,000+ Satisfied Customers

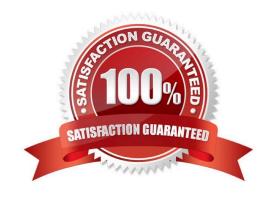

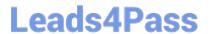

#### **QUESTION 1**

Scenario: A Citrix Administrator manages a XenDesktop environment where Provisioning Services is used to create and deploy Server and Desktop OS machines. The administrator needs to update the vDisk assigned to Desktop OS

machines with a new version of an application.

What must the administrator do to initiate the update?

- A. Merge the vDisk versions in the Provisioning Services Console.
- B. Create a new vDisk version in the Provisioning Services Console.
- C. Select \\'Update Machines\\' on the Machine Catalog in Citrix Studio.
- D. Select the Device Collection and restart the target device in the Provisioning Services Console.

Correct Answer: B

#### **QUESTION 2**

A Citrix Administrator could export Configuration Logging data from Citrix Studio in and file formats? (Choose the two correct options to complete this sentence.)

- A. .XLS
- B. .XML
- C. .PDF
- D. .CSV
- E. .HTML

Correct Answer: DE

#### **QUESTION 3**

SIMULATION Scenario: Members of the HR user group at CCH need access to desktops running Windows 8. The desktops provided to HR users must be in a separate device collection named HR. As part of a pilot, a Citrix Administrator must use the Provisioning Services Console to create the device collection and initially four target devices with plans to add 20 more. The target devices named Win801T Win802. Win803 and Win804 should be assigned the CCH\_Win8 vDisk and those devices should be assigned to the HR OU. XenDesktop is NOT being used for the HR team at the moment. The hypervisor information for the environment is: XenServer IP Address: 192.168.10.5 Username: root Password: Password 1 Tasks:

1.

Create a device collection named HR.

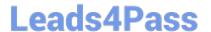

2.

Create four target devices named Win801, Win802. Win803 and Win804, and add the target devices to the HR device collection.

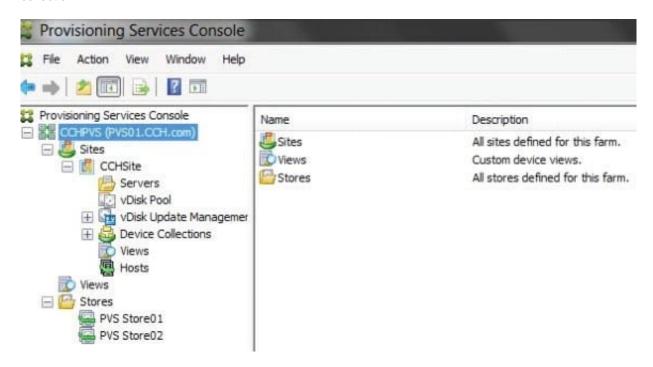

3. Ensure the target devices are configured to meet the requirements outlined in the scenario.

#### Correct Answer:

- 1) In Provisioning Services Console, right click on "Device" and click on Create Device Collection.
- 2) In the "General" type in the name "HR" and click on OK.
- 3) Right click on "CCHSite" node and select Streamed Virtual Machine Setup.
- 4) From the "Hypervisor connection" dialog window type in the Hypervisor IP address, username and password provided then click on Next.
- 5) From the "Virtual machine template" dialog window select the correct virtual machine template then click on Next.
- 6) From the "vDisk" dialog window select CCH\_Win8 then click on Next.
- 7) From the "Collection" dialog window select HR from the drop-down window then click on Next.
- 8) From the "Virtual Machines" dialog window, increase the "Number of virtual machines to create" to 4 then click on Next.
- 9) From the "Active Directory" dialog window verify "Create new accounts" is selected then click on Next.
- 10) From the "Active Directory accounts and location" dialog windows select the HR OU; in the "Account naming scheme" field type in the "Basename#" of Win8##, select 0-9 from the drop down to the right, then click on Next.
- 11) From the "Summary" dialog windows click on Finish.
- 12) When the devices are finished creating click on Done.

## Leads4Pass

#### https://www.leads4pass.com/1y0-201.html

2024 Latest leads4pass 1Y0-201 PDF and VCE dumps Download

13) You can verify the new devices were created correctly in the HR Device Collection you created initially.

#### **QUESTION 4**

What is true about users\\' access to Desktop OS machines when the XenDesktop SQL Server is offline?

- A. New users may start sessions.
- B. Only anonymous users may start new sessions.
- C. Users may only start a new session to Desktop OS machines.
- D. Users who have connected to their Desktop OS machine in the last 14 days are able to start sessions.

Correct Answer: D

#### **QUESTION 5**

A Citrix Administrator deployed a new version of Citrix Receiver to users. Which two tools could the administrator use to determine if connected users are using the new version? (Choose two.)

- A. Citrix Studio
- B. Citrix Director
- C. Desktop Log files
- D. StoreFrontConsole

Correct Answer: AC

1Y0-201 VCE Dumps

1Y0-201 Study Guide

1Y0-201 Exam Questions